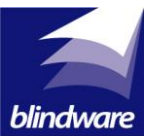

## **Programming Blindware's Pulse Tubular blind motor**

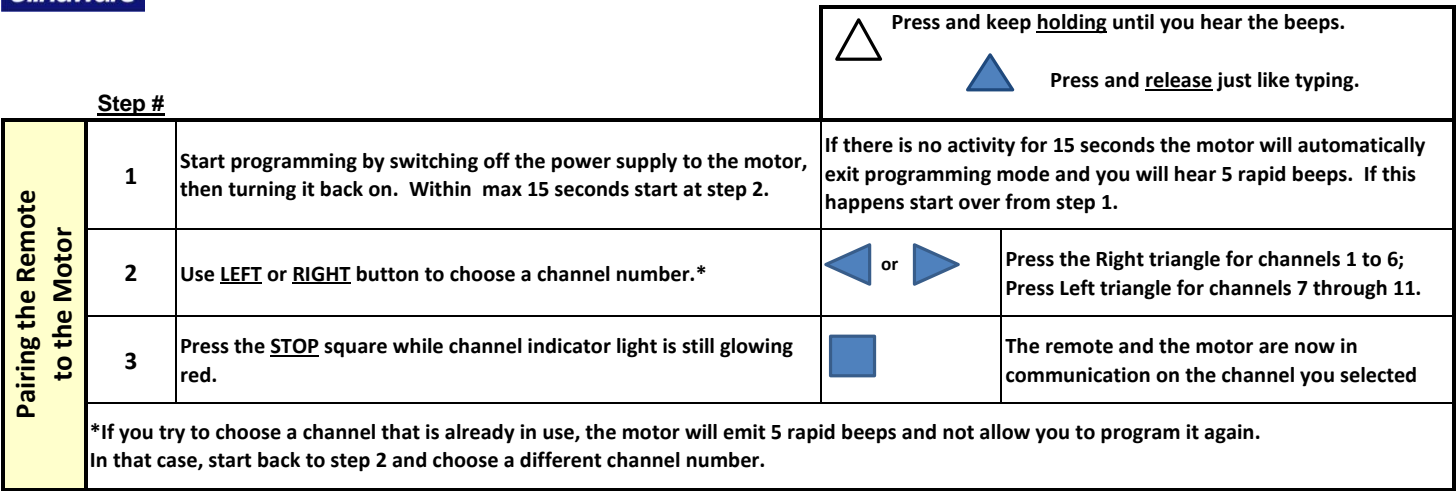

## **SETTING MOTOR DIRECTION AND LIMITS**

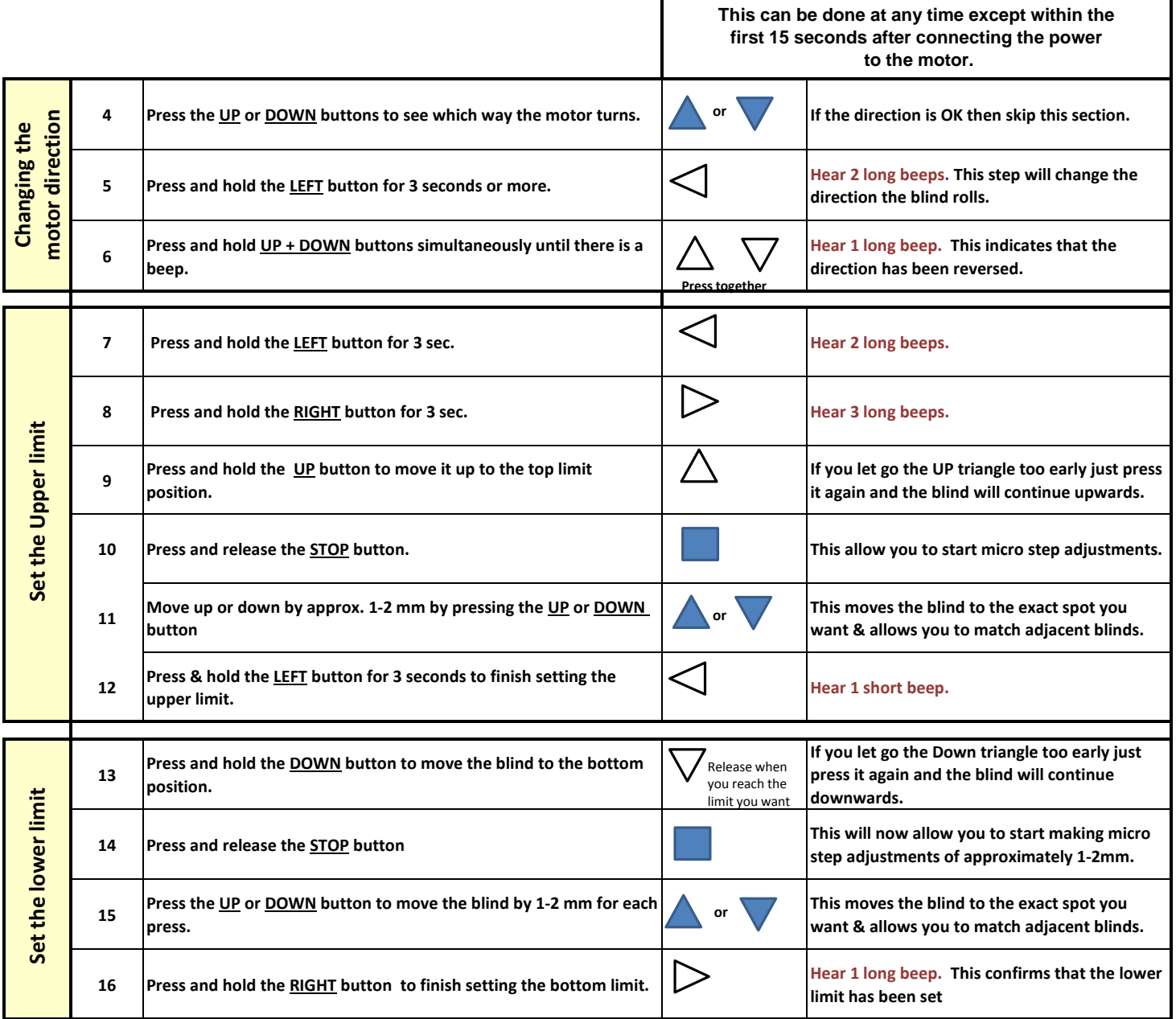

**Programming the blind is now finish and ready for daily use.** 

**See other side for 'How to Delete the channels and limits' and 'Normal Operations.'**

## **Deleting the memory of Blindwares' Pulse roller blind motor**

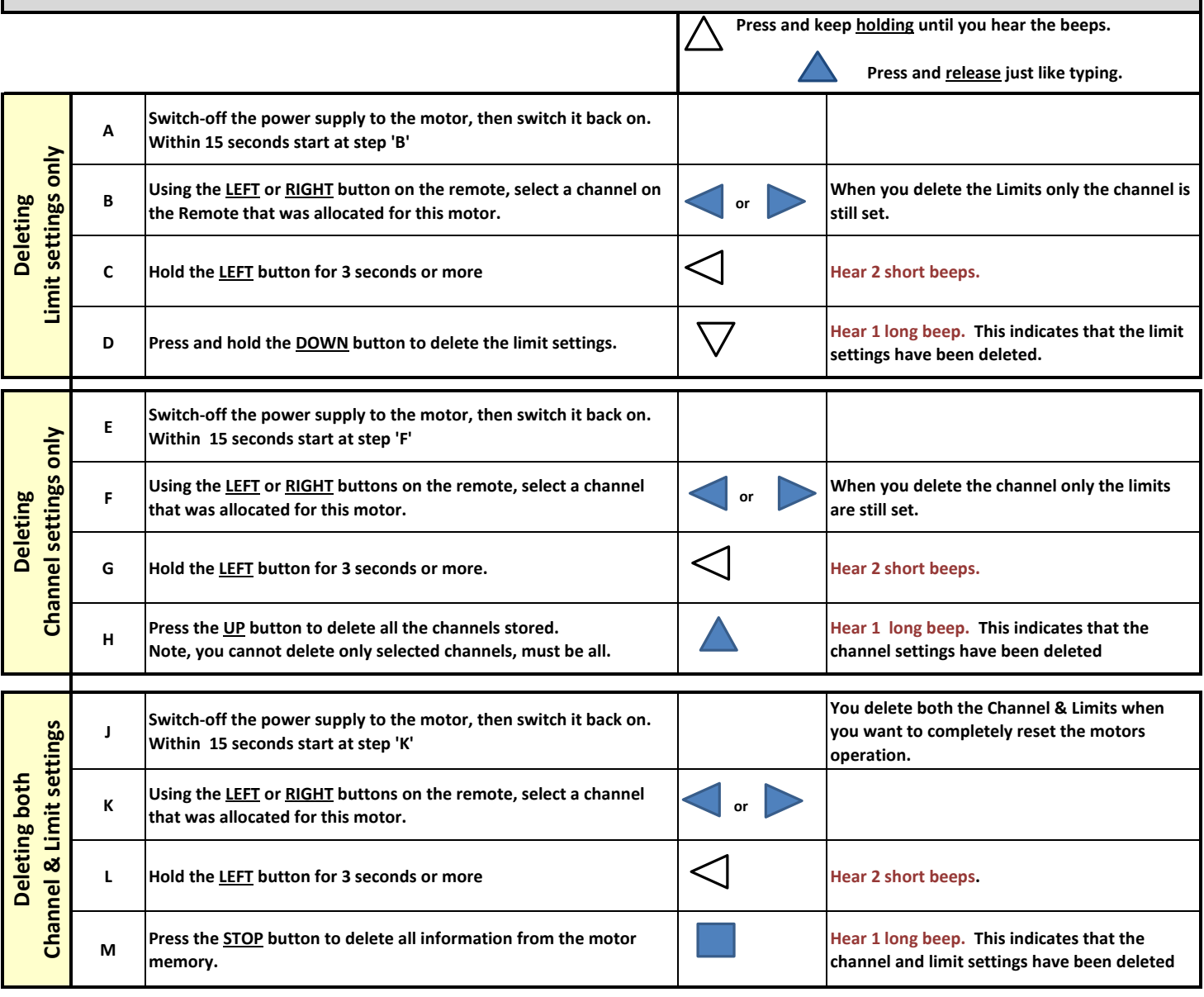

## **Normal Operation of a blind that has been programmed**

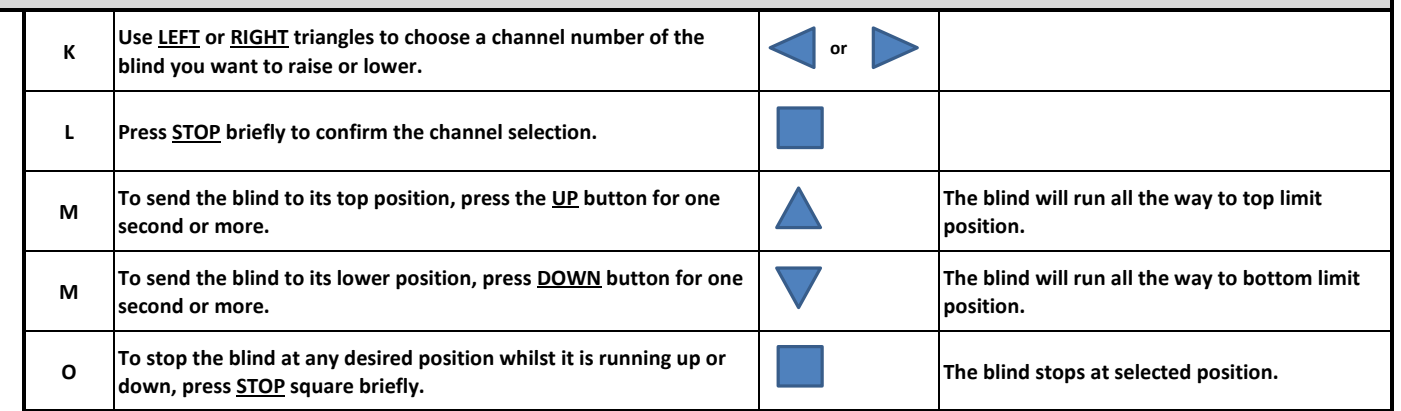

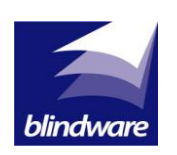